## **DTX Studio™ Clinic Version 4.3 System Requirements**

**Operating System**<sup>1</sup> Windows® 11 or 10 64-bit (Pro and Enterprise edition) on desktop and notebook.

macOS Sonoma (14), Ventura (13) or Monterey (12) (Intel®-based Mac and Apple Silicon Mac with M1 Chip or Higher) on iMac, Mac Mini, Mac Pro, MacBook Pro, MacBook Air devices.<sup>2</sup>

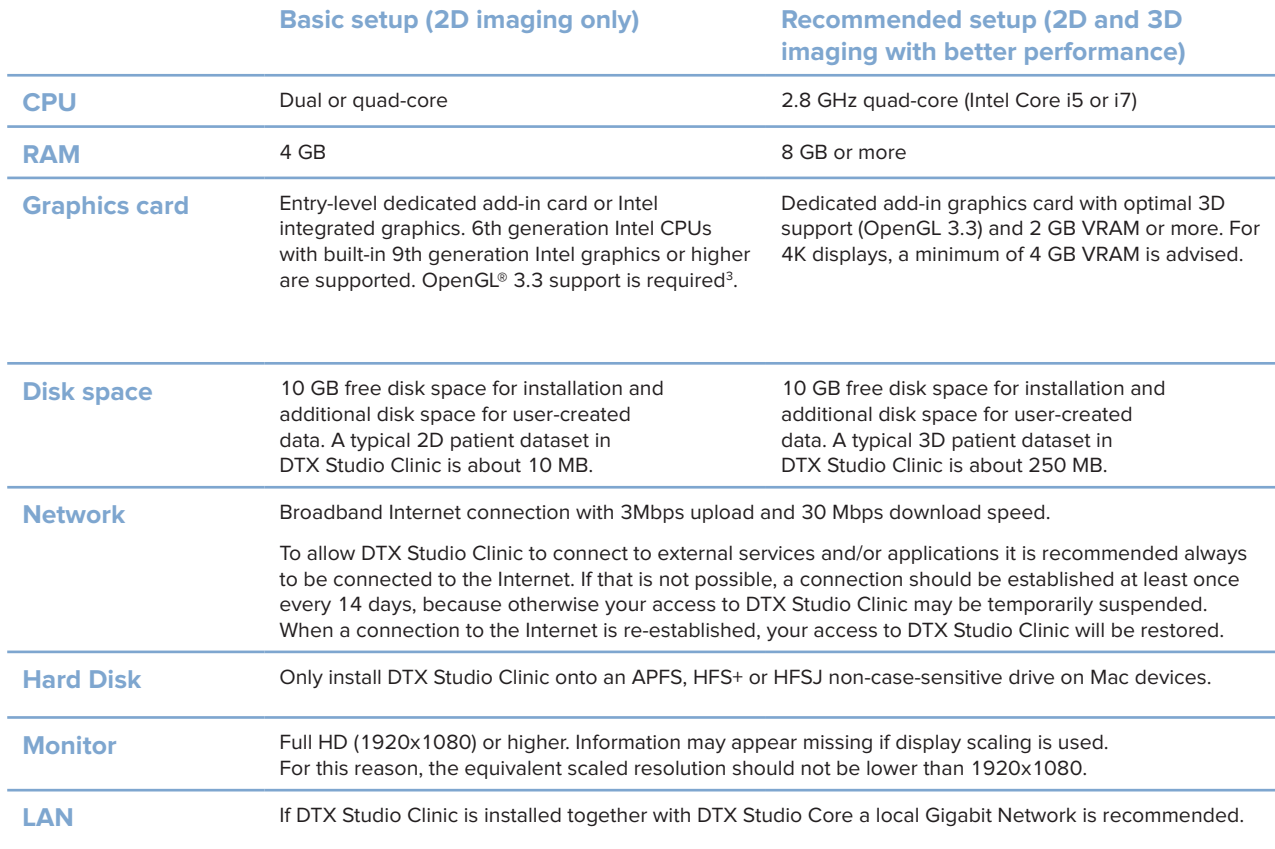

1 It is strongly recommended to install the latest available update of your Operating System (OS) version, as this will fix known bugs or vulnerabilities, keeping users and computer systems more secure.

2 The graphics cards of some MacBook Air® and Mac® Mini configurations have restrictions with regard to volume rendering. Consider selecting low resolution volume rendering.

3 Always use the latest integrated graphics card driver available from Intel for the respective model for best performance. To check the OpenGL® version of your graphics card, go to <http://realtech-vr.com/admin/glview>